https://www.trendypda.com/modules/news/article.php?storyid=1430

à ÂuÃfÕÃ.վºÂ¡Ã'º Mozilla Firefox ĀŠĀ"Ā‹ÃfѺÕÃ~»Â¡ÃfªÃ¬Â¾Â¡Â¾Ã'à ÃfçÇæ ºÃ•é **Software** 

ÊÃ ÂSÃ. Ã'Ã&Â'Ã, : kiat ºÃ'Â'Â-Ã-¡Ã ÕÃ--Ã"Õ : 12/10/2007 8:00:00

## à µÃfÕÃ,վºÂ¡Ã'º Mozilla Firefox ÊÓËÃfѺÕÃ~»Â¡ÃfªÃ¬Â¾Â¡Â¾Ã'à Ãfçñæ ºÃ©

Mike Schroepfer Â'Â; Mozilla Foundation 䠴éà ¢Ã•Ã,Â<sup>1</sup>ãÂ<sup>1</sup> blog ¢Ã•§ÂµÃ'Çà էÇèÃ' Mozilla ÕÕá¼Â<sup>1</sup>¨Ã•¾Ã'Â<sup>2</sup>Â1Ã' Mozilla Firefox ÊÓËÃѺÕÃ~»Â¡ÃƒÂ3ì¾Â¡À¾Ã' «Ã–è§Â¨Ã•à »Ã§ÂªÂ¡Ã'þÑÂ?ªÂºÃ'ÕÂèÃ'§Â¨ÃƒÃ?§Â¨Ã'§Â´Ã©Ã‡Ã'¾ÂªÃ'¡Â§ Ã'Â1Â.Ã"ÂŞÃ'Â1áºÂºÃ µÃŞÃ•à ÇÃ...Ã'

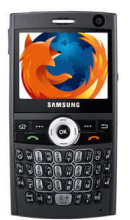

Mobile Firefox ÊÃ'ÕÃ'Ãf¶Ã£ÂªÃ© extension ·Ã•Ã"ÕÕÕÃ.ÙÃ"¢Ã•§ Mozilla Firefox à ´Ã"Õä´Ã© ËÃ'¡Ã£Â¤ÃƒÃ•դÇÃ'ÕÊÃ'ÕðÃ\*Áf¶ ¡Ã§ÃŠÃ'ÕÃ'ö¾Ã'Â?Â'Ã'ÊèÇÂ'µÃ¨Ã•¢Ã'Ã'ÂËÃ×Õâ»ÃƒÃ¡Â¡ÂjÂfÕà ¾Ã" èÃ∙à µÃ"Ã∙¼Ã¨Ã'ºÂ.Ã'§ XUL «Ã—è§Ã•աáºÂºÃƒÃ•§ÃƒÃºÂ¤Ã‡Ã©Ã•ÂÙèáÃ...éÇ

**Mozilla Foundation** 

Ã,ѧäÕèä´Ã©ÂµÃ'´ÃŠÃ"ªÃ£Â¨Ã‡Ã"Ã'¨Ã•¾Ã'Â?ªÃ'ÃZËé¡Ã'®Ã•Ã~Ã`»Â¡ÃƒÂª ì¾Â¡Â¾Ã'»ÃfÕà ÀÂ⋅äËÂ<sup>1</sup>

áµÃ¨Ã ªÃ—èÃ∙ä´Ã©Ã Ã...ÂÇèÃ'Ã◆Ã~»Â¡ÃƒÂªÃ¬Â¾Â¡Â¾Ã'ÃÃ◆ºÂºÂ»Â¯Ã"ºÃ'µ Ã"¡Ã'Ãf Windows Mobile Â"յéէà »Ã§Â<sup>↑</sup>µÃ'Çà Ã...×աáÃf¡Ã! á°Ã°Â°Â°Â°Ã Â?∕Aٌ•Ã.§Ã¡ÂµÃ¨Â°Ã•à »Ã§Â°Ã Ã‡Ã•ÃƒÃ¬ÂªÃ'԰çÓËÃѺ Pocket PC Phone  $\tilde{A}$ ' $\tilde{A}f\tilde{A}$ — $\tilde{A}$  $\bullet$  Smartphone  $\tilde{A}$   $\tilde{A}$  $\cdot \tilde{A}$  $\tilde{A}f\tilde{A}f\tilde{A}f$ ' $\tilde{A}f\tilde{A}f\tilde{A}f\tilde{A}f$ ' $\tilde{A}f\tilde{A}f\tilde{A}f\tilde{A}f\tilde{A}f\tilde{A}f$ ÊÓËÃfѺ¡Ã"˺ îÂ'ÂrÃf¢Ã•§ Mobile Firefox Â'Ñ骤ªµÃ©Ã∙ÂŞÃƒÃ∙Ã∙Ã∙¡ÃŠÃ'¡Â¾Ã'¡ à ªÃ—Ã¨Ã∙ÇèÃ'Ã≚Ã'Ã.ãÂ'»Ã∙

2008 Ã.ÑÂŞÃ¤Â´Ã©Ã Ã‹ÃŞÂ<sup>1</sup>â»ÃfÃiÂiÂjÃfÕÃjºÂº beta ÕÃ'ãËé·Â´Ã...ÕÂŞÂjÑÂ<sup>1</sup>

ÕéÃ'§Ã•Ã"§ : the unwired